## **Realized Operational Exchange wizard**

The **Realized Operational Exchange** wizard gives the instructions to follow when adding a new Operational Exchange or selecting one of the existing Operational Exchanges.

The Realized Operational Exchange wizard includes of two steps:

- 1 Operational Exchange creation (mandatory)
- 2 Producing and Consuming Activities specification (optional)

## **Operational Exchange creation (mandatory)**

This step is designed to create a new Operational Exchange by specifying a Conveyed Item, both sending and receiving Operational Performer, and a direction of a Operational Exchange. Depending on a fact, if selected Operational Performer are known or not, requested information differs:

· If sending and receiving Operational Performers are unknown form the wizard invocation context, you need to specify both.

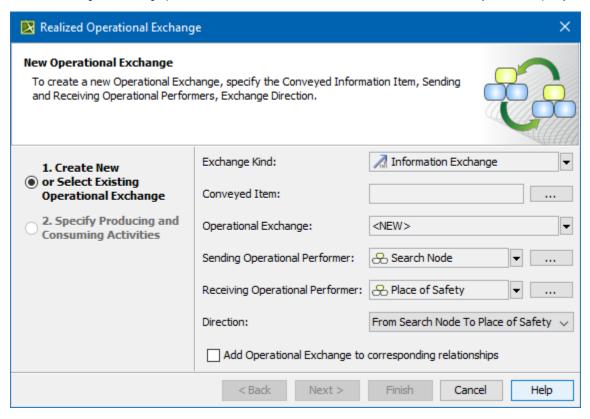

• If sending and receiving Operational Performers are known, they are added to a Realized Operational Exchange wizard automatically.

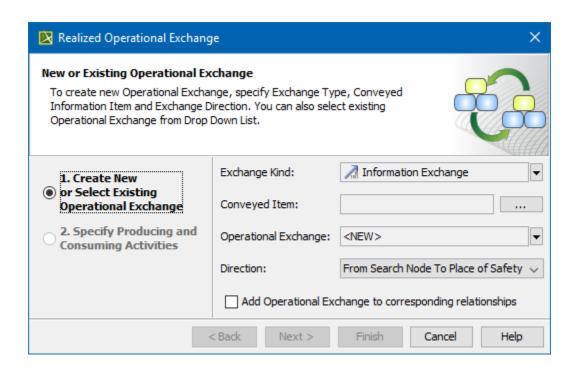

| Вох           | Description                                                                                                    |                                                                                                   |  |
|---------------|----------------------------------------------------------------------------------------------------|---------------------------------------------------------------------------------------------------|--|
| Conveyed Item | One or more Operational Exchange Items that are conveyed by the information flow from the sending Operational Performers to receiving Operational Performers. |                                                                                                   |  |
|               | Exchange Kind                                                                                                    | Conveyed Item                                                                                     |  |
|               | Configuration Exchange                                                                                                    | Capability Configuration                                                                          |  |
|               | Energy Exchange                                                                                                    | Natural Resource                                                                                  |  |
|               | Geo Political Extent Exchange                                                                                                    | Geo Political Extent Type                                                                         |  |
|               | Information Exchange                                                                                                    | <ul><li>Information Element</li><li>Operational Signal</li></ul>                                  |  |
|               | Materiel Exchange                                                                                                    | <ul><li>Technology</li><li>Software</li><li>Resource Artifact</li></ul>                           |  |
|               | Organizational Exchange                                                                                                    | <ul><li>Project</li><li>Organization</li><li>Post</li><li>Responsibility</li><li>Person</li></ul> |  |

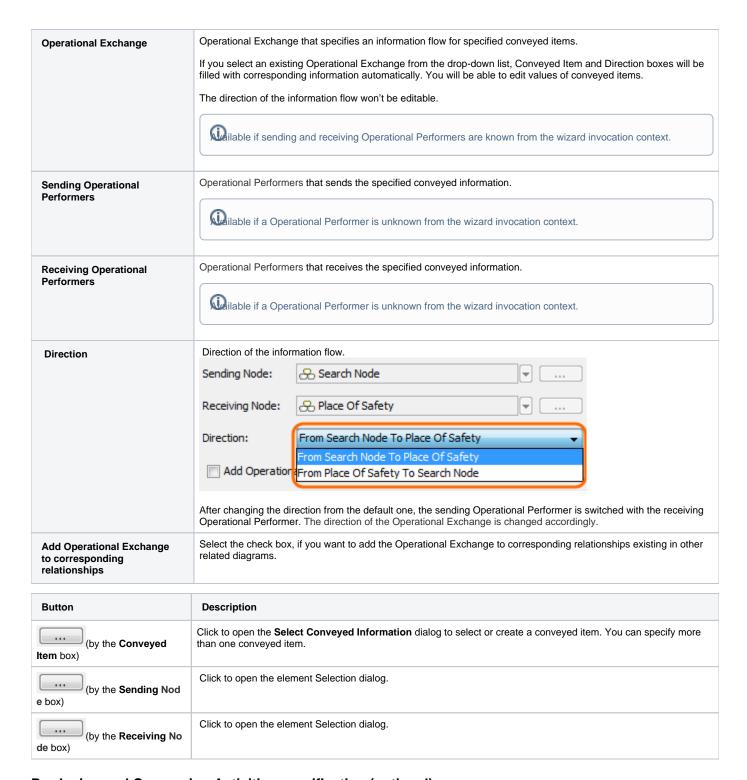

## **Producing and Consuming Activities specification (optional)**

This step is designed to specify Producing and Consuming Activities for the created or selected Operational Exchange. Operational Exchanges are produced and consumed by Activities acting under the Nodes.

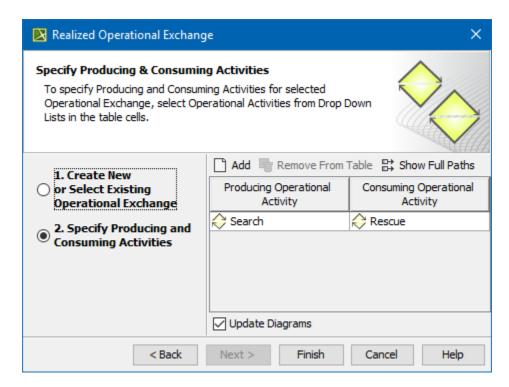

## Related procedures

- Creating Operational Exchanges in L1 Node Types diagram
- Creating Operational Exchanges in L2 Logical Scenario diagram
- Creating Operational Exchanges in L4 Logical Activities diagram
  Creating Operational Exchanges in L6 Logical Sequence diagram
- Creating Operational Exchanges in OV-2 diagram
- Creating Operational Exchanges in OV-2 Internal diagram
- Creating Operational Exchanges in OV-5b diagram
- Creating Operational Exchanges in OV-6c diagram
- Operational Exchange Manager dialog